Clean Uninstall Avg 9.0 [Antivirus](http://m.inmanuals.com/go.php?q=Clean Uninstall Avg 9.0 Antivirus For Windows Xp) For Windows Xp >[>>>CLICK](http://m.inmanuals.com/go.php?q=Clean Uninstall Avg 9.0 Antivirus For Windows Xp) HERE<<<

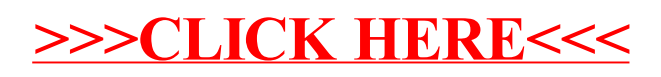